## **HOWTO generate the same PAW atomic data with USPP and AtomPAW**

*Example on Iron* 

Same values as those asked by AtomPAW2Abinit (Comment for no real space optimization)

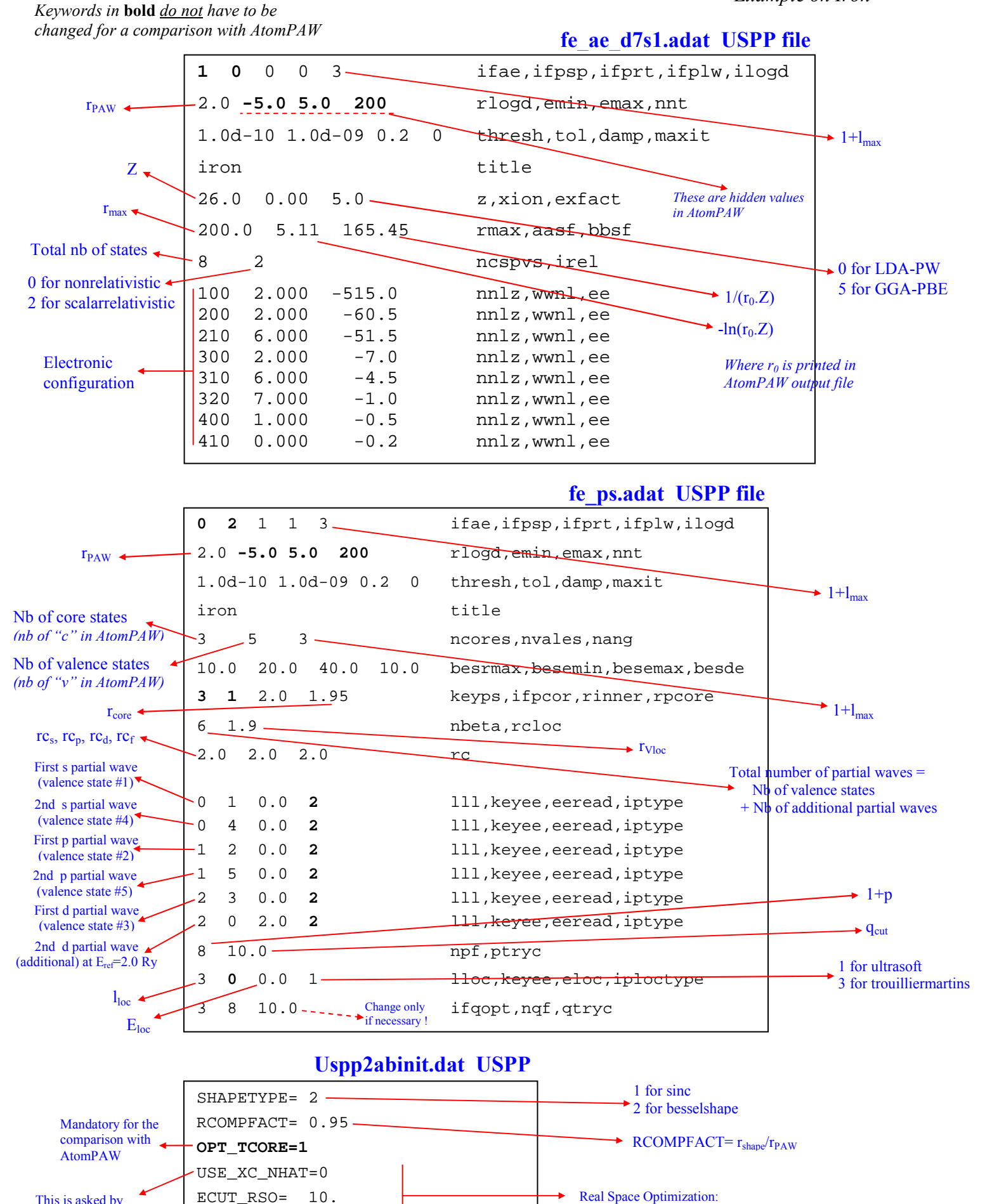

This is asked by AtomPAW2Abinit (*include compensation in XC or not ?*)

WERROR\_RSO= 0.0005 GAMMAFACT\_RSO= 2.

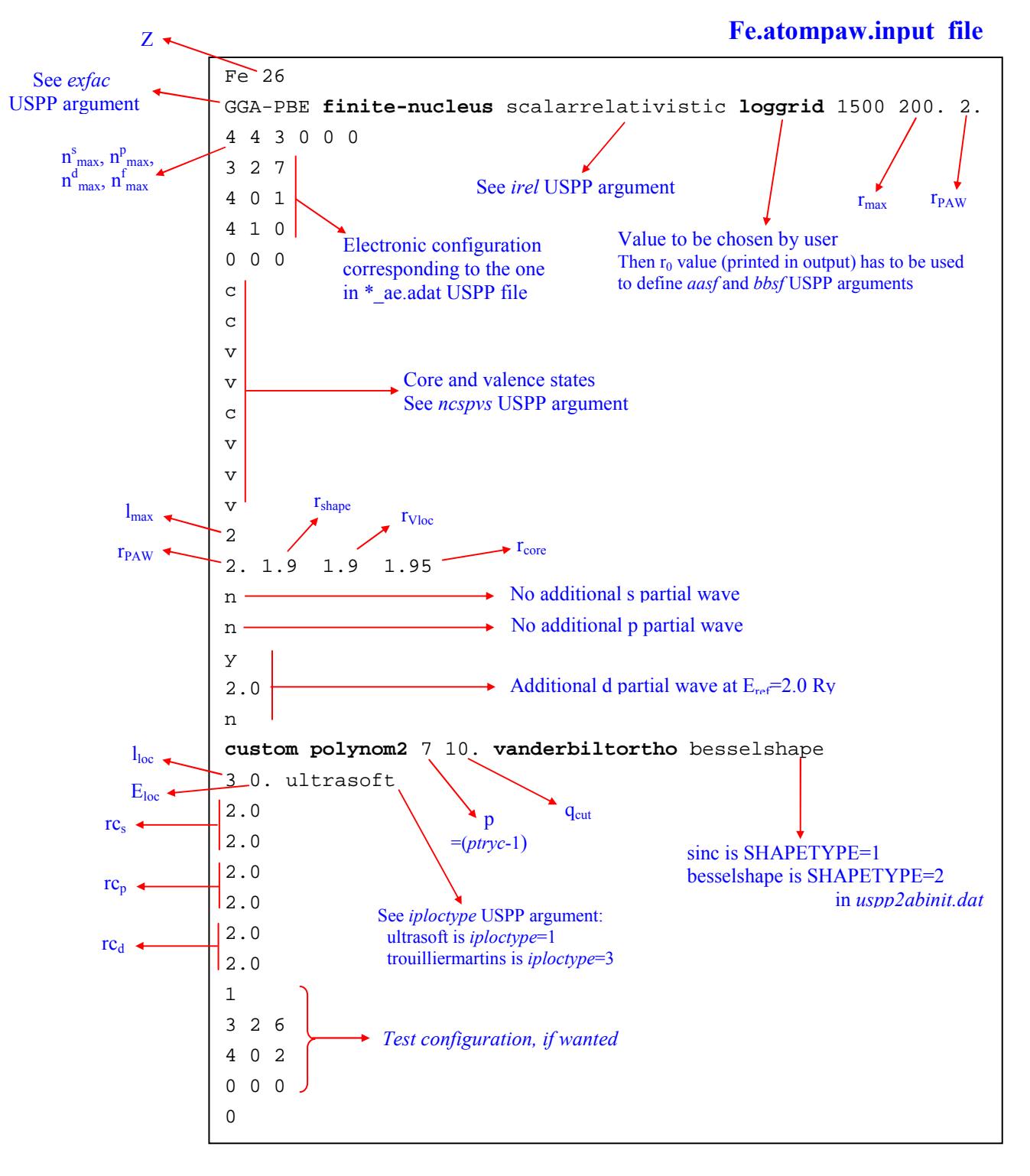

*Keywords in* **bold** *do not have to be changed for a comparison with USPP*